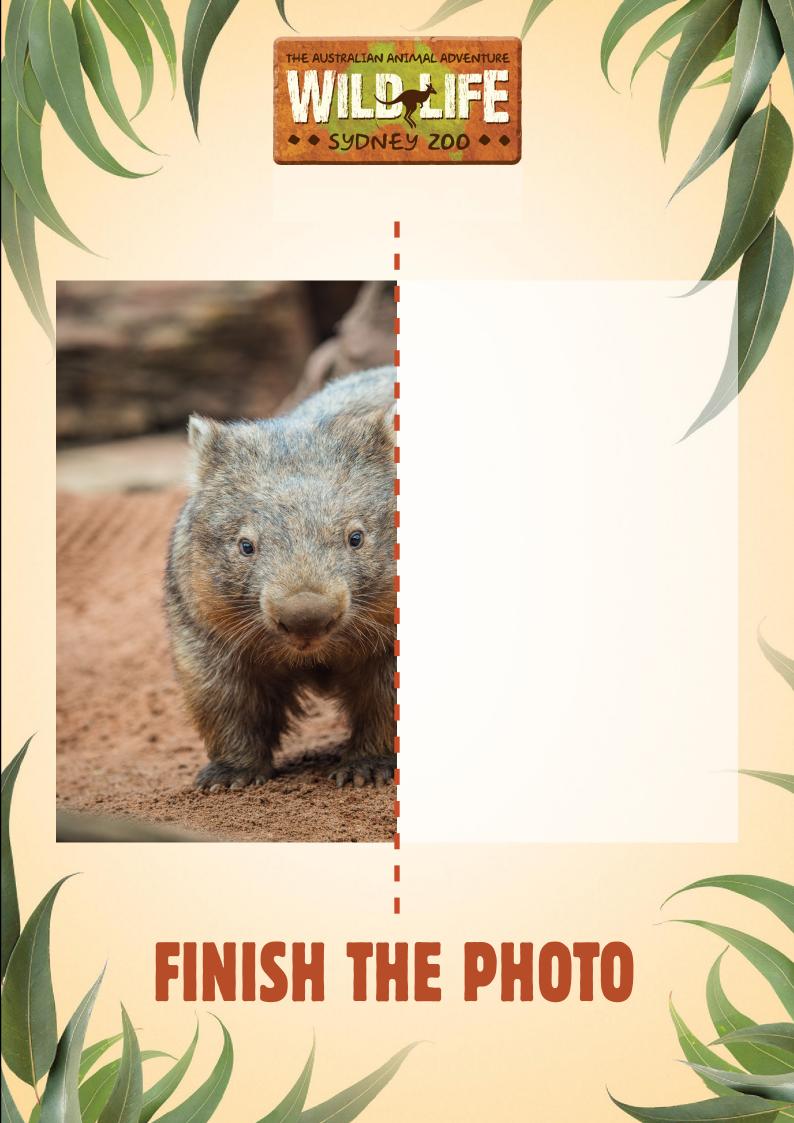

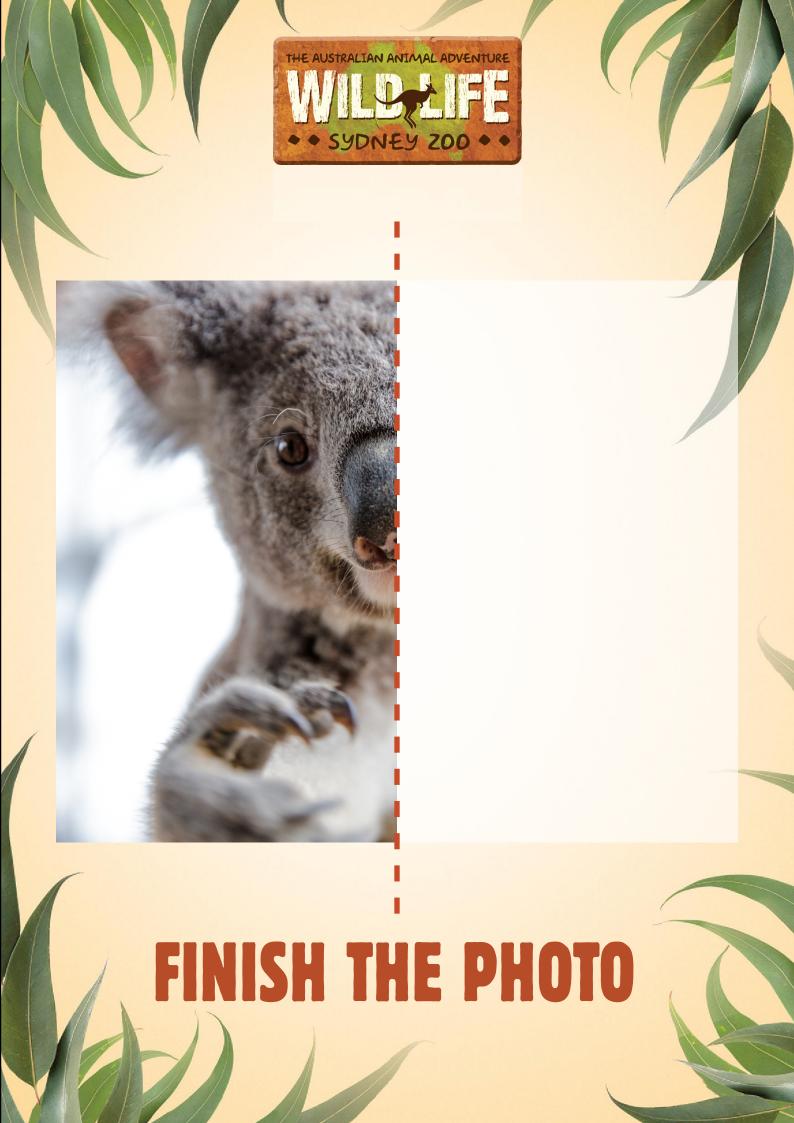

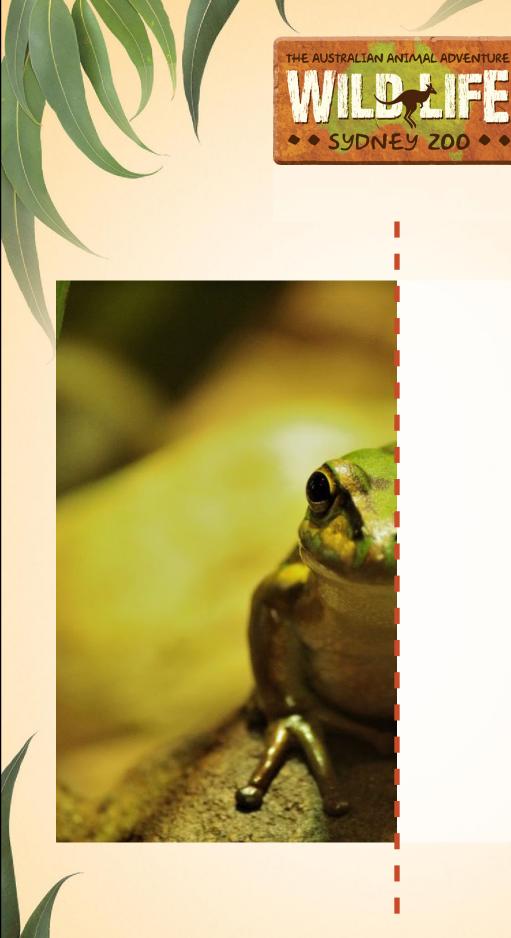

## FINISH THE PHOTO

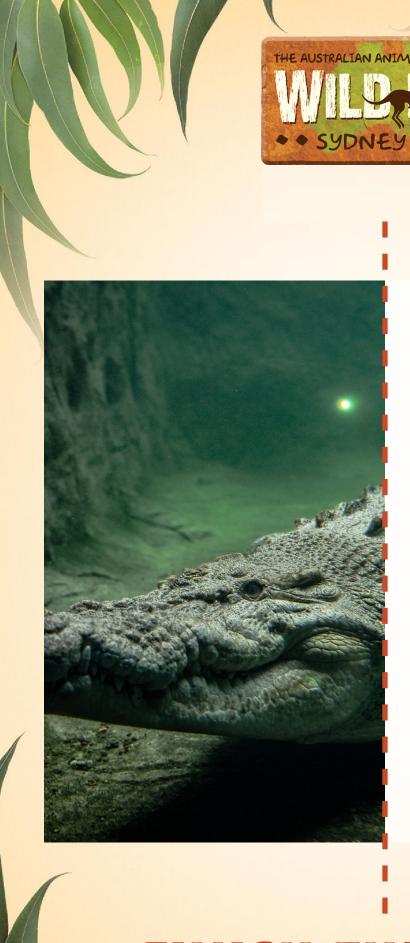

## FINISH THE PHOTO

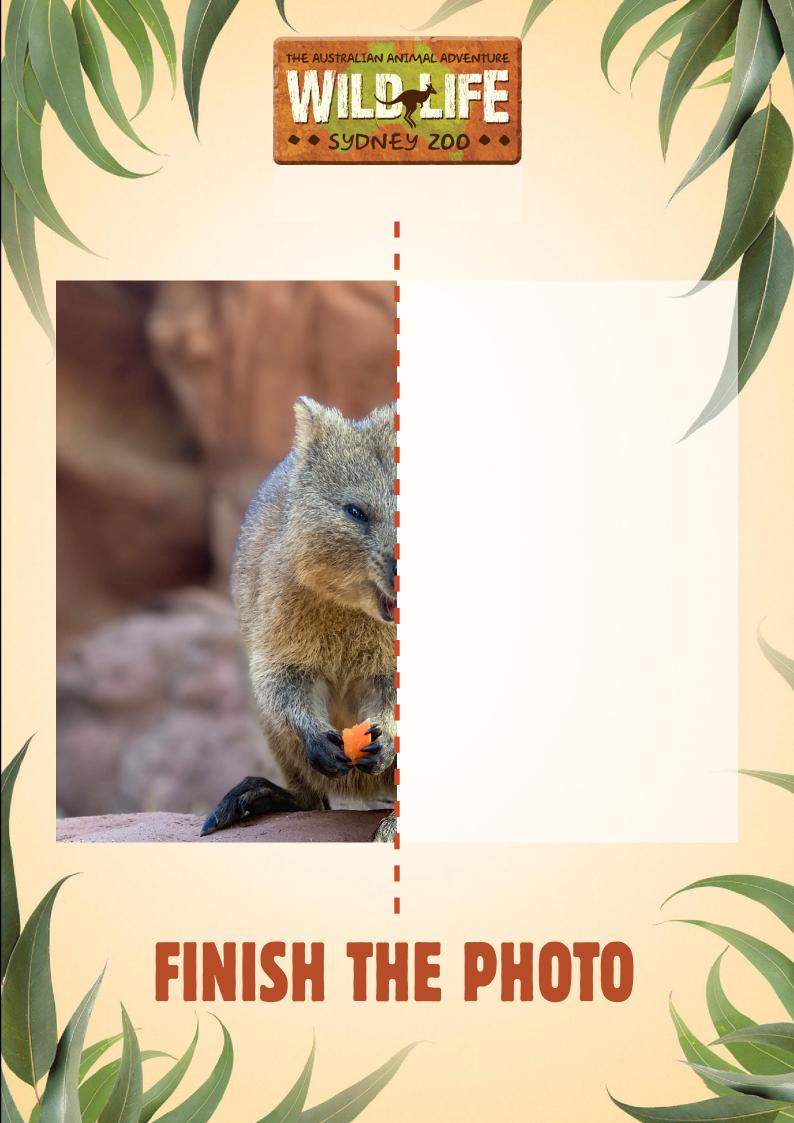